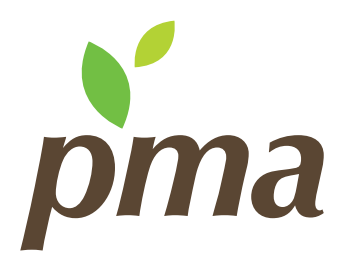

# Gold Circle Contributor Logo Usage

## PMA Gold Circle Contributor Logo: Proper Usage

Thank you for showing support of PMA and Gold Circle. We appreciate your adherence to the standards presented in this guide, which were created to help PMA present a unified, powerful brand image. If you have any questions, please email *design@pma.com.*

When using the Gold Circle Contributor logo electronically, please help us advance our efforts to increase consumption and food safety by linking the logo to: *pma.com/membership-center/gold-circle.*

CMYK or RGB. For use on light backgrounds.

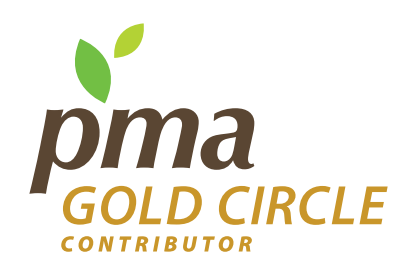

*This logo is designed as a permanent lock-up. Do not separate the "Gold Circle" or "Contributor" lines from the PMA mark.*

### Primary Logo Usage **Alternate Logo Usage Alternate Logo Usage**

Grayscale. For use on light backgrounds.

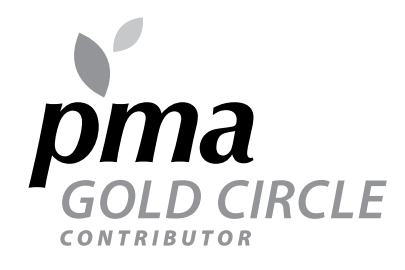

White reverse. For use on dark backgrounds.

**IRCLE** 

#### Clearspace

An important consideration for any logo is its clearspace. In the case of the PMA logo, the minimum clearspace is determined by the height of the letter "m." Keep all other elements from encroaching into this clearspace.

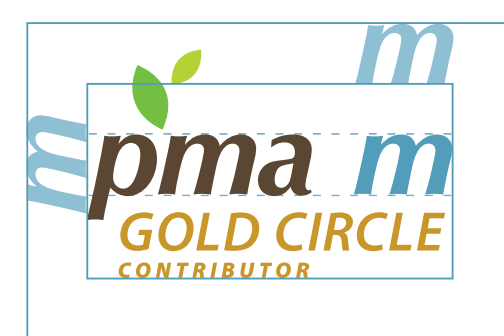

#### Minimum Size

The size of the PMA Gold Circle logo is also important. It should be neither too large and overpowering nor too small and understated. For printed applications, a good rule is not to go below 1.375 inches wide.

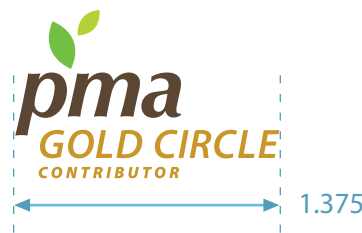

1.375 inches wide

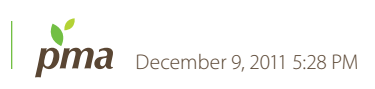

## Improper Logo Usage

By using the logo in its approved manner, you are helping PMA present a unified, powerful image. Please refrain from using the logo in any of the following ways.

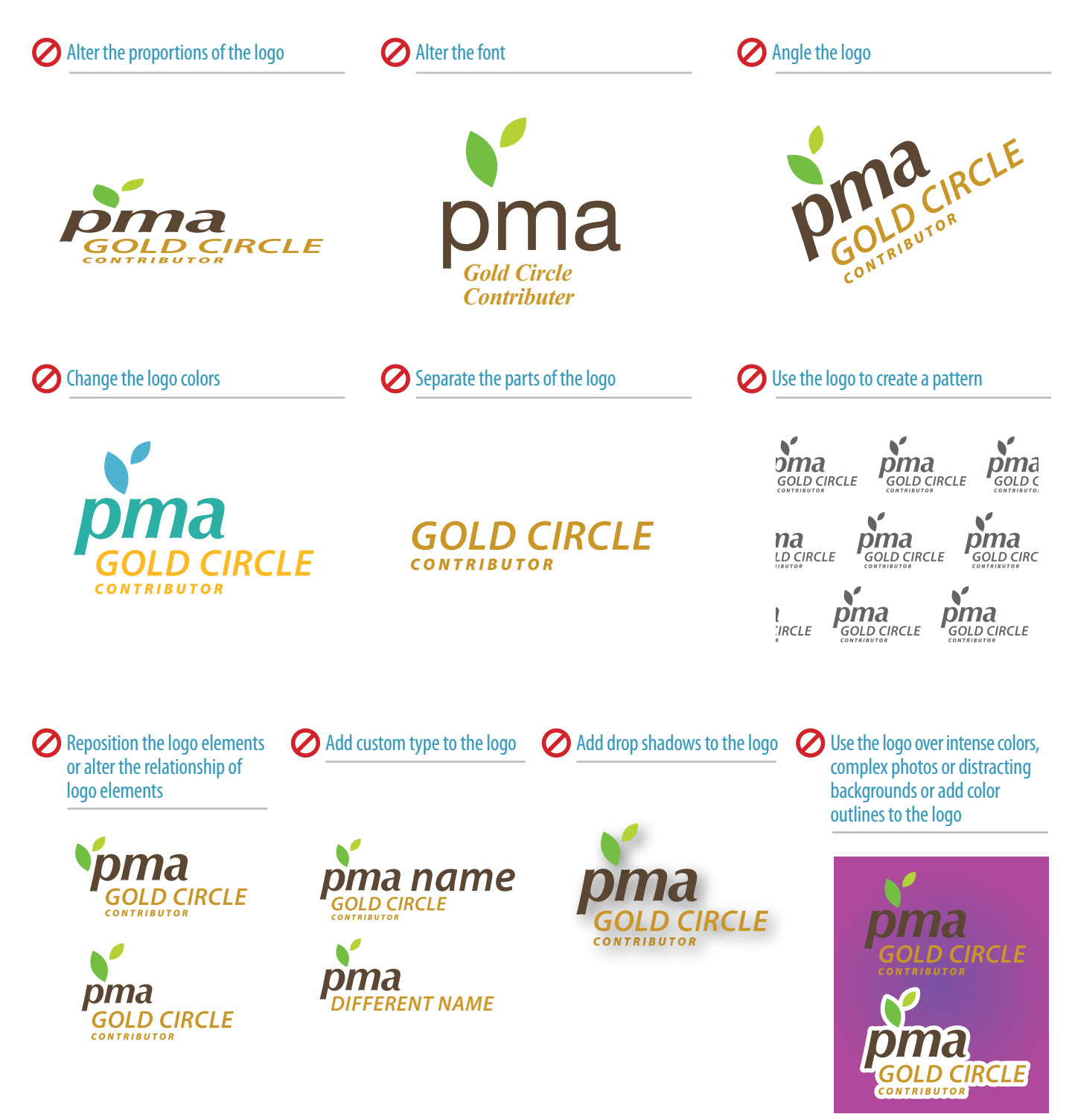